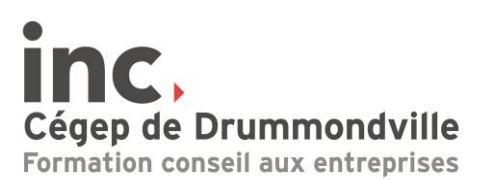

## **Power BI - apprivoiser les tableaux de bord dynamiques**

- **Objectifs :** L'objectif de cette formation est de permettre aux participants d'apprivoiser l'écosystème de Power BI avec ses différents outils, tels que la transformation de données, la création de tableaux de bord dynamique et le partage sur le nuage.
- **Bénéfices escomptés :** À la fin de la formation, les participants seront en mesure de créer leur propre tableau de bord intégrant plusieurs sources de données, et les publier dans le nuage pour le partage et le maintien à jour des indicateurs.
- **Clientèle visée :** Tout professionnel ayant un intérêt à amener une vision des données qui supporte les décisions d'affaires. Les participants doivent avoir une certaine aisance en informatique, telle que la manipulation de fichiers Excel.

## **Durée :** 21 heures

## **Contenu**

- 1. Utilisation des visuels.
	- Partant des données d'exemple fournies par Microsoft, nous explorerons les différentes fonctionnalités de visuels et d'interactivité sur le canevas de travail.
- 2. Power Query : manipulations de base. Nous allons découvrir un engin de traitement de données permettant de se connecter à une multitude de sources de données. Sujets couverts : manipulation de texte, de nombre, de dates, colonnes conditionnelles.
- 3. Power Query : manipulations avancées. Nous irons plus loin avec l'ajout de colonne intelligent, les regroupements, les fusions, l'ajout de requêtes, les pivots et les bonnes pratiques à adopter.
- 4. Modèles relationnels.

Nous verrons comment il est possible de gérer plusieurs tables de données dans Power BI qui interagissent pour vous donner l'information demandée. Sujets couverts : Tables de faits et de dimension, gestion des relations entre les tables et cardinalité, direction de filtre, organisation des tables et colonnes à l'aide des dispositions, dossiers, hiérarchies et masques.

5. Colonnes calculées et mesures DAX.

Nous aborderons le langage de programmation DAX qui nous servira à définir des calculs dynamiques. Sujets couverts : comment ajouter des colonnes avec DAX et

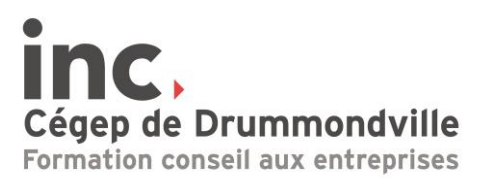

quelle différence il y a avec Power Query, Fonctionnement des mesures et création de mesures de base.

6. Interactivité avancée.

Nous verrons comment créer une expérience utilisateur engageante de vos tableaux de bord Power BI et aller plus loin que la simple utilisation des visuels. Sujets couverts : disposition de votre canevas, positionnement au pixel près, utilisation de boutons et de signets, masques et empilement d'objets.

7. Power BI Service.

Nous aborderons les fonctionnalités du service infonuagique de Microsoft. Il permet la mise en place d'un rafraîchissement automatisé ainsi que de gérer le partage et l'accès sécuritaire.

## **Présentation du consultant formateur**

**Matthieu Lirette-Gélinas** est diplômé en génie électrique et détient une maîtrise en gestion de l'ingénierie de l'Université de Sherbrooke. Il exerce dans le domaine de l'analyse prédictive de données industrielles. Grâce à ses actions, il accompagne des entreprises manufacturières dans leur réflexion stratégique sur la réinjection de ces connaissances au point d'impact. Il contribue ainsi à la quatrième révolution industrielle.